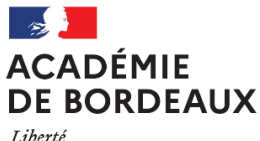

Égalité Fraternité

**&**

Affaire suivie par : **Jérôme MUZARD** Tél : 05 57 57 39 21 Mobile : 06 18 54 27 62

**Hélène BIBEYRAN** Tél : 05 57 57 39 92

•••••••••••••••••••••••••••••• Secrétariat IEN Nathalie LEREIN

ce.ien@ac-bordeaux.fr Tél. : 05 57 57 39 21

Mél : jerome.muzard@ac-bordeaux.fr

Mél : Helene.Bibeyran@ac-bordeaux.fr

#### **Rectorat de Bordeaux Inspection Éducation Nationale 2nd degré Enseignement technique**

#### Bordeaux, le 19 juin 2023

**Jérôme MUZARD** *Inspecteur de l'éducation nationale - Enseignement technique - Économie et gestion*

à

Mesdames et Messieurs les Professeurs intervenant dans les domaines professionnels de la filière Hôtellerie-Restauration

s/c de Madame ou Monsieur le DDFPT

s/c de Madame ou Monsieur le Chef d'établissement

### **Objet : Circulaire de constitution des dossiers de CCF - session 2023**

**Attention : cette circulaire est un document de cadrage académique, elle concerne uniquement les établissements de l'académie de Bordeaux dispensant des formations professionnelles dans le domaine de l'hôtellerie-restauration et ne peut en aucun cas se substituer aux préconisations locales des autres académies ni aux autres textes règlementaires.**

Afin de vous permettre de réunir les informations relatives au contrôle en cours de formation (CCF) concernant les examens de la **filière professionnelle hôtellerie-restauration**, nécessaires à la commission de contrôle et d'harmonisation, ainsi qu'au jury, vous trouverez ci-après les explications relatives à la procédure mise en œuvre dans notre académie pour la session à venir.

Vous trouverez également en ligne les fichiers numériques et explications permettant la saisie des données sur le site de la filière HR **OU** sur notre espace collaboratif TRIBU :

https://ent2d.ac-bordeaux.fr/disciplines/hotellerie/documents-reglementaires/examens-reglementation-et-fichiers-ccf/ https://tribu.phm.education.gouv.fr/portal/share/GZwKaq

Je vous rappelle qu'à partir de cette session 2023, il convient d'utiliser les nouveaux livrets numériques pour les classes de baccalauréat professionnel CSR et Cuisine. En outre, il n'est plus nécessaire de compléter un tableau de synthèse des notes, celui-ci étant automatiquement généré par le Livret Excel (<sup>2)</sup> <sup>1-TAB-SYNT-NOTES</sup>). Il convient de prévoir autant de Livrets qu'il existe de « groupes atelier » (maximum 14 apprenants) dans votre établissement, la commission se charge de la compilation des données statistiques pour un centre (si plusieurs livrets). Concernant le CAP, il s'agit d'un fichier global pour la division, en mention complémentaire un tableau de synthèse regroupant les informations de certification.

Afin de préparer au mieux ce travail, vous pouvez prendre connaissance du bilan de l'année passée :

1 - LIVRETS NUMERIQUES ... > DOCUMENTS & BILANS COMMISSION ... > RESULTATS COM Controle et Harmonisation CCF JUIN 2022

PDF CR\_Commission\_Controle-CCF\_2022.pdf

Seuls les documents ne pouvant pas être numérisés seront regroupés dans **une seule chemise « dossier centre »** (avec une sous-chemise par examen et par division).

Je vous remercie par avance de votre participation à ce travail.

# **SOMMAIRE**

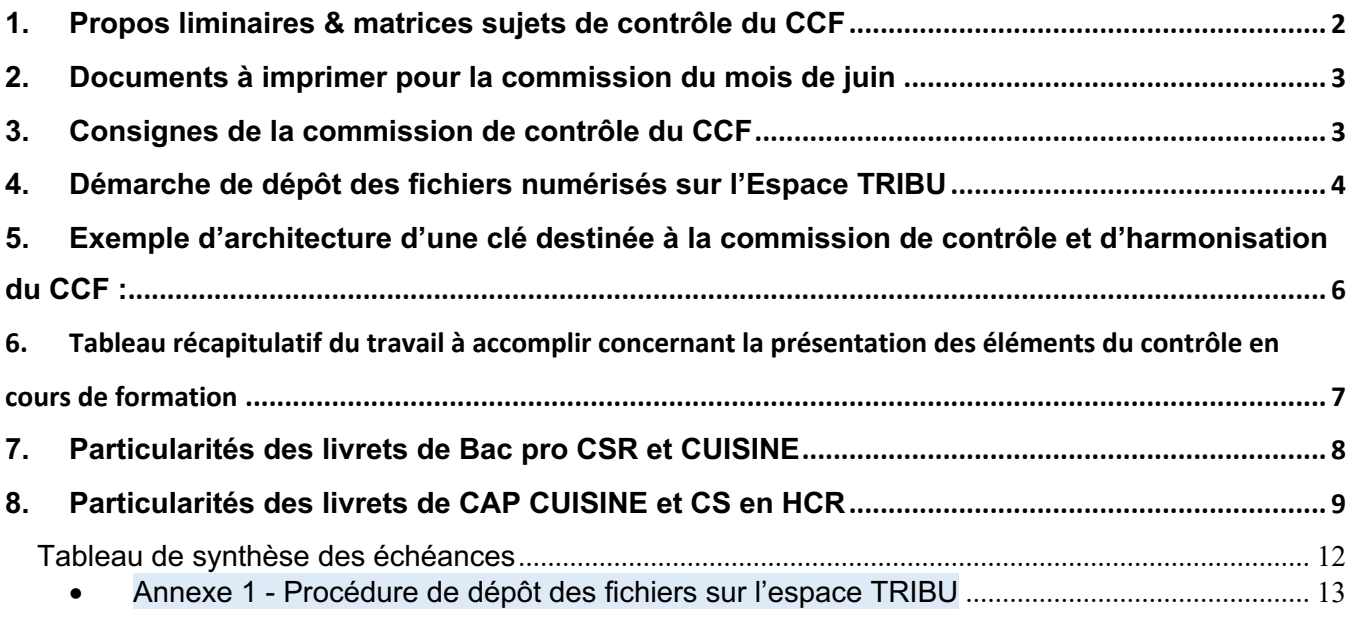

#### **••••••••••••••••••••••••••••••••••••••••••••••••••••••••••••••••••••**

#### **1. Propos liminaires & matrices sujets de contrôle du CCF**

è**Chaque année au mois de juin, une commission réunissant 10 à 12 enseignants (LP et CFA) présidée par l'IEN collecte l'ensemble des données informatiques liées au suivi du contrôle en cours de formation afin d'effectuer des contrôles et préparer les jurys.**

#### **Voir Note d'information CCF**

https://ent2d.ac-bordeaux.fr/disciplines/hotellerie/documents-reglementaires/examens-reglementation-et-fichiers-ccf/note-dinformation-ccf-filiere-hr-jmuzard/

#### **Les matrices des situations d'évaluation pour concevoir les sujets :**

Matrice sujet EP1 évaluation significative CAP Cuisine ou CS en HCR Matrice Excel sujet S1 BAC PRO pratique cuisine Matrice Excel sujet E31 pratique prof. cuisine Bac Pro Matrice Word sujet S1 BAC pro de CSR MATRICE S1 BAC PRO TK-SA-GA Matrice Word sujet E11 technologie baccalauréat prof Matrice Word BCP CSR E32 Matrice Word BCP CSR E31

https://ent2d.ac-bordeaux.fr/disciplines/hotellerie/documents-reglementaires/examens-reglementation-et-fichiers-ccf/

èL'ensembles des documents et supports (matrices sujets, livrets, tableau division...) se trouve également sur l'espace TRIBU de notre filière.

ESPACE PEDAGOGIQUE FILIERE HOTELLERIE-RESTAURATION ACADEMIE DE **BORDEAUX** 

#### **2. Documents à imprimer pour la commission du mois de juin**

§ L'ONGLET n°2 « EQUIPE ET DIVISION » du livret des CAP, doit être imprimé et validé par l'émargement et le cachet du chef de centre (proviseur(e) ou directeur(trice)).

§ Tous les documents attestant pour le centre, de la formation en entreprise (courrier d'attestation du chef d'établissement, tampons et émargements, etc.)

■ Le cas échéant, le double du contrat d'apprentissage (uniquement la page attestant de la situation de l'apprenti, l'ensemble peut être numérisé pour la commission) ;

§ L'ONGLET 5 en bac pro, l'ATTEST-PFMP (l'attestation des périodes de formation en milieu professionnel),

§ À défaut d'attestation de PFMP conforme, le chef de centre doit produire la dérogation rectorale à la période légale de PFMP et tout autre document attestant de la situation particulière du candidat. **EXEMPLAIRE DESCRIPE SEXA EXAMPLE EXEMPLE** 

https://ent2d.ac-bordeaux.fr/disciplines/hotellerie/wp-content/uploads/sites/46/2017/07/Formulaire\_derogation\_duree\_PFMP-5.doc

§ Dans le cas d'une démission en cours de période, la copie du certificat de radiation (exeat) ou de la rupture de contrat (le cas échéant) sera à produire le jour de la commission.

### **3. Consignes de la commission de contrôle du CCF**

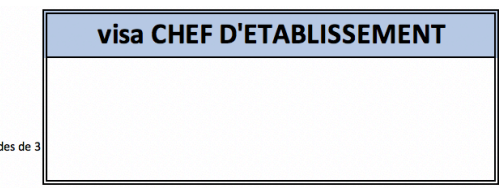

semaines minimum (4 à 6 périodes en général)

la formation comporte 22 semaines en 3 ans (16 en 2 ans, 10 en 1 an) découpées en périor

#### *Pour être recevables sur le plan règlementaire, les documents doivent être visés par le chef de centre (proviseur ou directeur)*

Le nom des évaluateurs doit apparaitre systématiquement pour chaque situation d'évaluation.

§ Présenter les sujets de CCF en respectant les matrices déposées en ligne ici :

(Liens) https://ent2d.ac-bordeaux.fr/disciplines/hotellerie/documents-reglementaires/examens-reglementation-et-fichiers-ccf/ Attention, plusieurs matrices ont changé, télécharger les dernières versions !

■ En CAP, renseigner intégralement les techniques (exigences techniques) des menus de situation pratique. Rappelons qu'il s'agit là d'une obligation règlementaire permettant de juger de la pertinence de la situation, penser aussi à déposer vos sujets de pratiques sur TRIBU ;

Respecter le calendrier de certification imposé par les référentiels (notamment pour les situations 1 en première bac pro, **sauf avis circonstancié de l'équipe pédagogique pour y déroger** ;

§ **Si vous n'avez pas pu déposer les fichiers sur la plateforme TRIBU** => Constituer une clé pour chaque commission, donc pour chaque groupe de diplômes (CAP/Bac PRO…) et apposer une étiquette autocollante avec le nom du centre sur chaque clé USB ! Respecter la nomenclature des fichiers **(voir point 5)**. Il convient en outre de nommer la clé USB avec le nom du centre d'épreuve (« clic droit »/ « renommer »).

Faire vérifier « à l'interne » ces supports afin qu'ils soient conformes aux exigences et contribuent à l'harmonisation des pratiques d'évaluation et de certification.

# ESPACE PEDAGOGIQUE FILIERE HOTELLERIE-RESTAURATION ACADEMIE DE **BORDEAUX**

# **Dépôt des fichiers dans le répertoire :**

Tribu > ESPACE PEDAGOGIQUE FILIERE HOTELLERIE-RESTAUR... > 1 - DEPOT FICHIERS CCF

# Bienvenue dans l'espace de travail collaboratif dédié aux supports CCF

Dans le cadre du suivi des CCF, le dépôt et le stockage des fichiers se font à distance sur une espace de collaboration et de partage (TRIBU) hébergée par l'éducation nationale

Un dossier est dédié à chaque établissement scolaire. Il convient d'y déposer (glisser-déposer) les livrets candidats, les tableaux de synthèse de la division, les **sujets et les corrigés sous format pdf** (pratique, technologie et gestion appliquée) dans le bon répertoire :

# **Pour les explications techniques concernant le dépôt sur TRIBU, voir annexe 1 en fin de circulaire.**

- ð **Pour les centres qui ne disposent pas d'une adresse**  institutionnelle @ac-bordeaux.fr, utiliser le moyen de votre choix pour mettre les supports à disposition des commissions de contrôle de fin d'année
- (ex : filesender : https://services.renater.fr/groupware/filesender/index

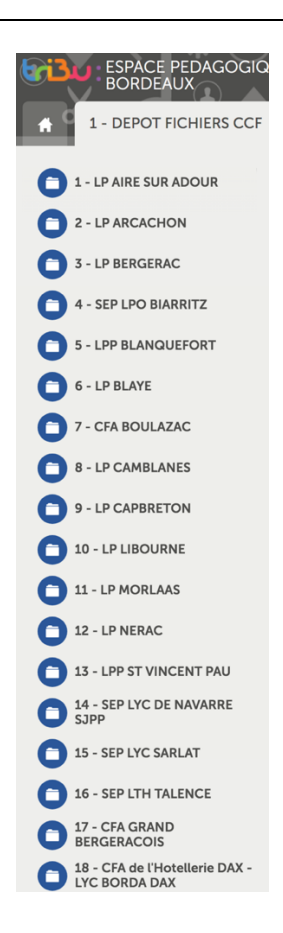

Académie de Bordeaux – Filière Hôtellerie-Restauration-Tourisme – J. MUZARD IEN économie gestion } **Page 5**

## **Travail de préparation des commissions de contrôle et d'harmonisation**

Par sécurité et au cas où nous rencontrions des difficultés avec le dépôt à distance, nous vous demandons de bien vouloir préparer en complément une clé USB avec vos fichiers numérisés à destination des commissions de contrôle du CCF de fin d'année scolaire.

# **5. Exemple d'architecture d'une clé destinée à la commission de contrôle et d'harmonisation du CCF :**

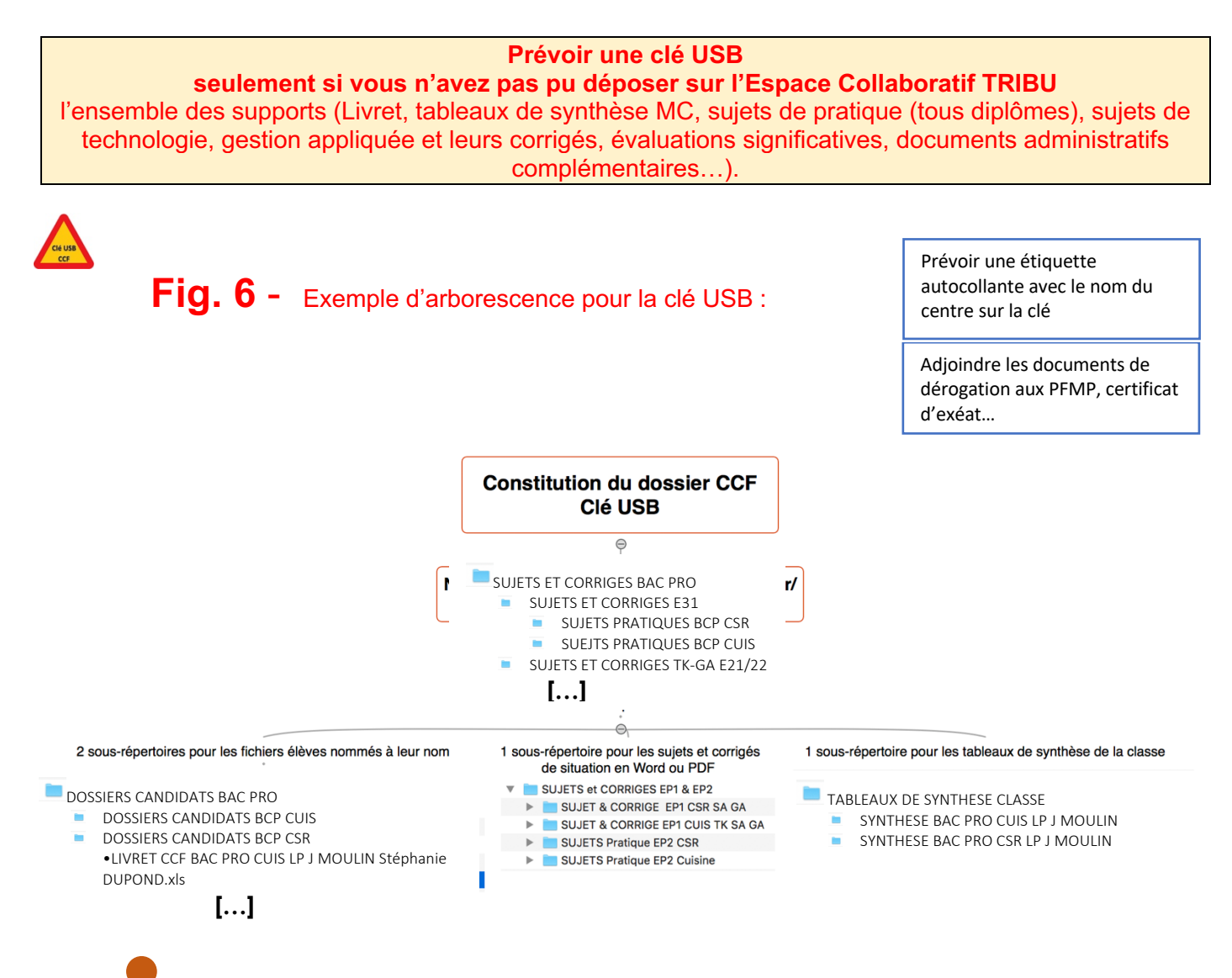

Le jury final reste souverain, lui seul est en mesure d'arrêter les notes proposées ; celles-ci demeurent donc confidentielles. Une commission de contrôle des fichiers et du respect de la règlementation sera mise en place pour chaque diplôme et présentera ses conclusions au jury de délibération. Si les notes de CCF ne sont pas communiquées en l'état aux candidats, il peut leur être proposé un bilan oral des compétences maitrisées et celles qui doivent être consolidées.

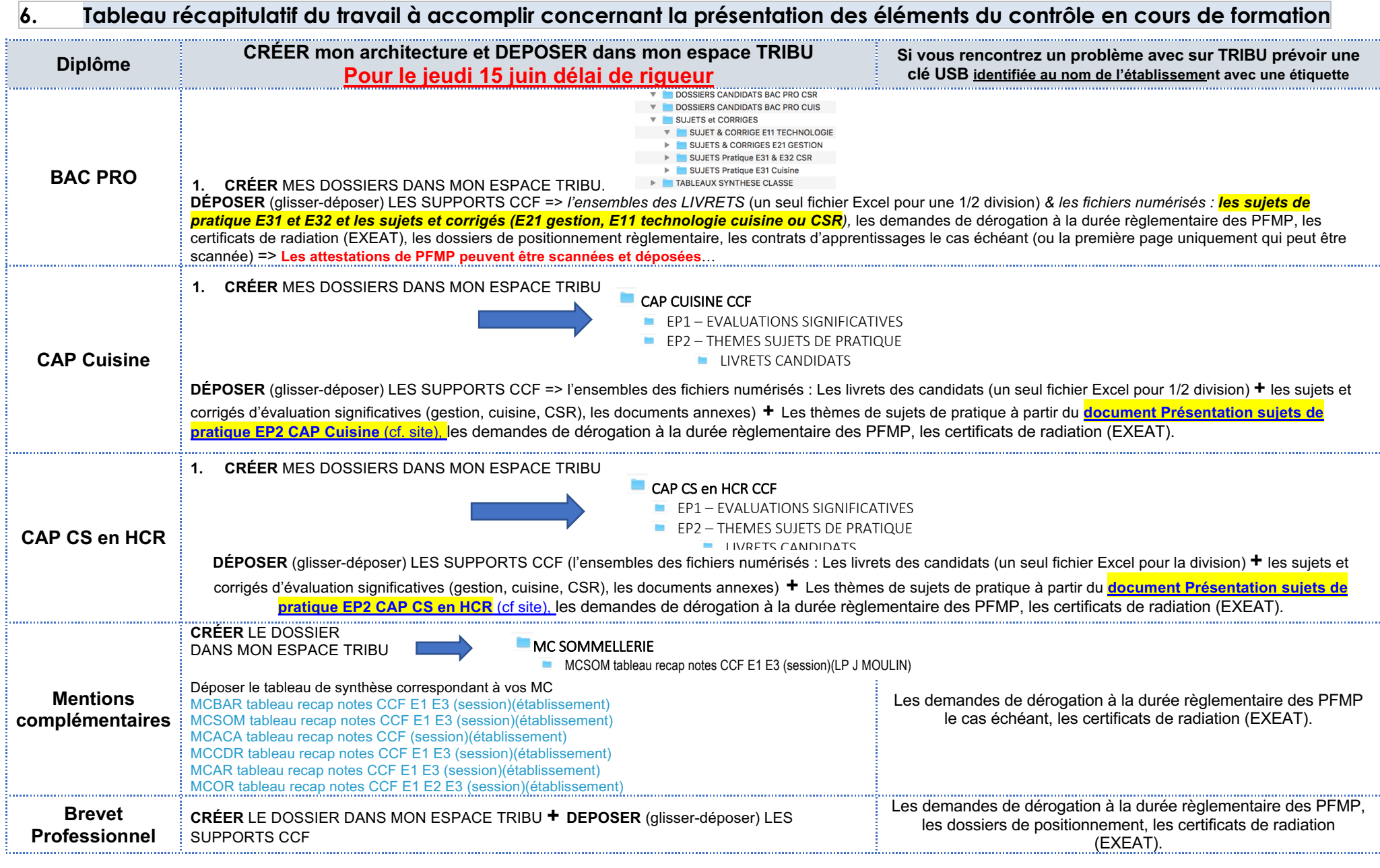

Académie de Bordeaux – Filière Hôtellerie-Restauration-Tourisme – J. MUZARD IEN économie gestion } **Page 7**

# **7. Particularités des livrets de Bac pro CSR et CUISINE**

**A partir de la session 2023, compléter le fichier Excel pour une demi-division :**

- Livret-competences-BAC-PRO-CSR-JM
- Livret-competences-BAC-PRO-CUISINE-JM *=> vérifier si vous disposez des dernières versions*

**Les fichiers vierges sont sur notre plateforme collaborative TRIBU ici :**

**1 - LIVRETS NUMERIQUES et DEPOT FICHIERS CCF** 

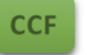

Mutualisation des sujets & livrets de suivi et d'évaluation

https://tribu.phm.education.gouv.fr/portal/auth/pagemarker/7/cms/default-domain/workspaces/espace-pedagogique-filierehotellerie-restauration-academie-de-bordeaux/depot-fichiers-ccf?scope=\_\_nocache

**Attention :** compléter scrupuleusement la partie droite de l'Onglet 1 <del>8 1-TAB-SYNT-NOTES</del> avec l'origine du candidat, ainsi que « commentaires/Observations » pour expliquer les parcours particuliers à la commission.

Les fichiers numérisés se présentent sous la forme d'un fichier Excel à plusieurs onglets. Ils n'ont **pas vocation à être imprimés**, mais doivent faire l'objet de saisies tout au long du parcours, y compris en entreprise et dans la mesure du possible au moyen d'un PC portable ou tablette tactile, selon l'équipement des établissements.

Á partir de l'Onglet 6, chaque onglet permet le suivi d'un apprenant sur les deux années (première et terminale bac pro), pour l'ensemble des échéances, qu'elles soient « *formatives* » (conseil de classe, report sur LSU…) ou « *certificatives* » (épreuves CCF). Il convient d'y inscrire **au fur et à mesure du parcours**, les informations clés, notamment les notes de CCF, les bilans par compétence de semestre, les bilans par compétences en PFMP…

**Cf Tutoriel :** Le **TUTORIEL** du Livret de Suivi et d'Évaluation par compétence 1ère et Terminale Bac professionnel https://ent2d.ac-bordeaux.fr/disciplines/hotellerie/wp-content/uploads/sites/46/2022/06/TUTORIEL-LIVRET-NUM-SUIVI-COMP-BAC-PRO-Mai22.pdf )

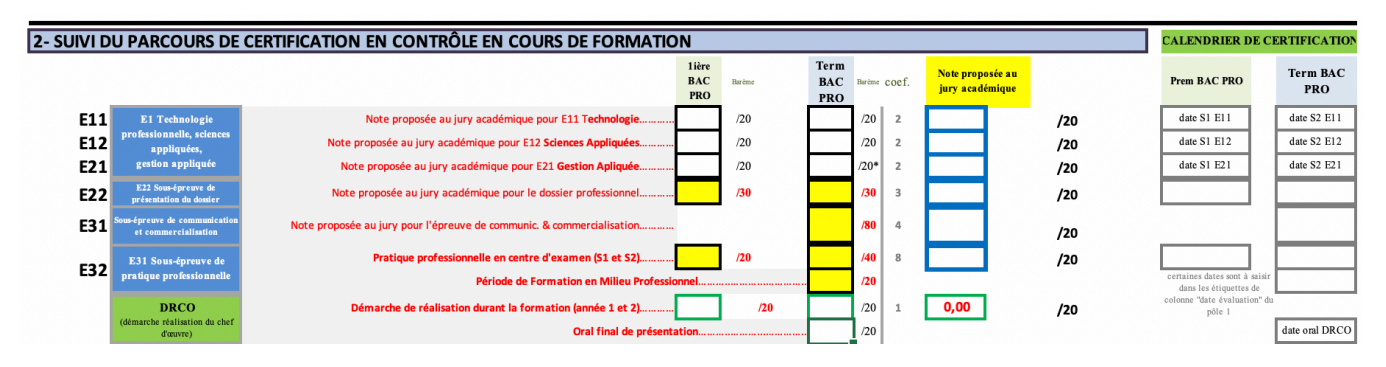

**Seul l'onglet 5- ATTEST-PFMP** et <sup>5-ATTEST-PFMP-A-IMPRIMER **est à imprimer par anticipation** (1 par élève)</sup> et **à faire viser** par le chef de centre en fin de terminale. Il peut être utile de le scanner et de le déposer sur l'espace TRIBU pour qu'il soit porté à la connaissance de la commission et du jury. Attention à compléter avec soin les informations règlementaires qui engendre des décisions de jury (ex. : nombre total de semaines de PFMP, etc.)

èPour les candidats démissionnaires, prévoir de présenter à la commission la copie du certificat de radiation (exeat), ou la lettre de démission ou de la rupture de contrat (le cas échéant). Ces documents peuvent être numérisés et déposés sur TRIBU.

La disparition de la certification intermédiaire **n'engendre aucune disparition d'épreuves technologiques et pratiques**. Seule l'évaluation certificative de la PFMP de première professionnelle a disparu à la session 2021. Il convient donc de maintenir l'ensemble des situations d'évaluation CCF, nommées « S1 » en première professionnel et « S2 » et « S3 » en terminale. Autant que possible, le calendrier de certification présenté dans le référentiel de certification doit être respecté. Si l'équipe pédagogique décide de décaler dans le temps certaines évaluations pour répondre à des aléas de formation ou des profils d'élèves, **elle doit le justifier au jury** (=> informer l'IEN dans le livret à « observations » ou par courriel).

# **8. Particularités des livrets de CAP CUISINE et CS en HCR**

Vous devez effectuer quelques étapes avant de pouvoir utiliser ces LIVRETS de SUIVI. Il convient certainement de déposer l'original sur un espace cloud partagé par l'équipe pédagogique, sur le réseau du lycée ou dans le bureau du DDFPT.

Il existe un seul livret pour l'ensemble d'une division de CAP (24 candidats maximum, si plus de candidats utiliser 2 livrets).

Même si ces livrets et les feuilles de synthèse n'ont pas forcément vocation à être imprimés, l'ensemble des pages est calibré pour être imprimé en cas de besoin. Il peut notamment être imprimé un brouillon des grilles d'évaluation **e GRILLES A IMPRIMER** (ou des grilles plastifiées à usages multiples) pour l'évaluation en entreprise, le report des positionnements peut alors être fait dans un second temps.

Compléter le premier onglet avec le nom de l'académie, du lycée, du parrain de promotion, la composition de l'équipe, de la division, les dates de naissance (l'âge se calcule et se met à jour automatiquement), les lieux de stage (au fur et à mesure) …

Cet onglet comprend l'attestation de conformité du chef de centre, qui atteste sur l'honneur la véracité des informations portées à la connaissance de l'inspecteur et du jury. Cette page doit donc être imprimée et émargée par le proviseur ou son représentant. Elle doit être présentée à la commission de contrôle et d'harmonisation du CCF qui est en charge de préparer le jury final.

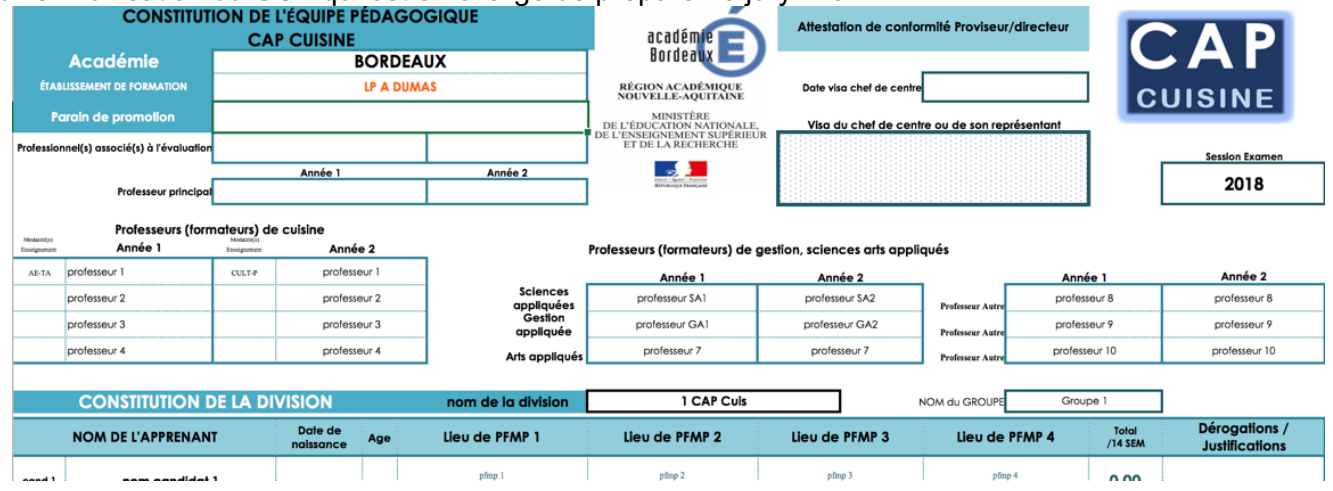

L'onglet n°2 <sup>e 2-EVAL SIGNIF</sup> correspond aux notes d'évaluations significatives. Compléter au fur et à **mesure du cursus de formation** avec les notes de la classe. Une « validation » s'opère au fur et à mesure, la moyenne est calculée et reportée dans le livret de l'élève et dans l'onglet de synthèse. Les cellules avec les notes manquantes ressortent en "orange", les notes <10 ressortent en rouge et celles >12 en vert.

**RAPPEL IMPORTANT** : chaque évaluation retenue comme « **significative** » pour un apprenant doit être assortie d'une **grille d'évaluation par compétence** avec un positionnement débouchant sur une proposition de note certificative. Il convient donc de consigner dans votre centre, durant 1 année (après la fin de la de session) un dossier avec : **le sujet d'évaluation significative (inspiré d'un des contextes du tableau de stratégie) + une photocopie de l'évaluation du candidat + la grille de positionnement par compétence**. La grille de positionnement peut d'ailleurs faire partie de la copie du candidat. L'élève connait l'ensemble des notes de ses évaluations tout au long du cursus, mais il ne connait pas les notes d'évaluations significatives retenues et proposées au jury (lire les précisions supplémentaires sur la page du Groupe de pilotage des CAP :

https://ent2d.ac-bordeaux.fr/disciplines/hotellerie/enseigner-en-hr-dans-lacademie/gr-pilotage-cap/).

Il n'est pas indispensable d'utiliser la matrice académique pour toutes les évaluations significatives. En effet il convient d'utiliser toutes les marges de souplesse offertes par le règlement d'examen, pour varier les formes de sollicitations des élèves. Quand il s'agit d'une ES de courte durée (ex. : 15 minutes), ou s'adressant à quelques apprenants seulement à titre compensatoire par exemple, un document simple avec « l'intention d'évaluation », le contexte sur lequel elle s'appuie, la grille de positionnement du candidat suffisent sur le plan règlementaire *(=> tous ces documents sont à consigner 1 an dans le centre*). Il convient donc de réserver la matrice académique à des formes d'évaluation plus « conventionnelles ».

L'onglet 3  $\overline{a}$  3-SYNTHESE est un tableau de synthèse de la division. Il se complète automatiquement à partir des informations contenues dans les autres onglets. Les moyennes, écarts type, rang de l'élève, écart à la moyenne de la classe, dispersion des notes se calculent automatiquement. Il s'agit d'outils statistiques pour le professeur afin qu'il puisse cibler les apprenants ayant besoin d'accompagnement spécifique. Il ne s'agit donc nullement d'outils statistiques destinés à mettre les élèves en compétition...Le graphique sous le tableau donne un aperçu synthétique de la division

L'onglet 4 4-TRACABILITE FORM TRAÇABILITE UNIT TRACABILITE FORM TRAÇABILITE FORM TRAÇABILITE FORM TRAÇABILITE avec le travail demandé par élève en centre et en entreprise (report automatique à partir des grilles d'évaluation contenues dans les onglets "**Cand 1**"…le tableau présente également les compétences validées, celles en cours de validation et celles non validées, report automatique à partir des grilles d'évaluation).

Pour les commissions de contrôle et d'harmonisation du CCF de fin d'année, il convient de bien compléter l'onglet Candidat avec les contextes de sujets de pratique (plat, menus, situations proposées dans les activités en HCR).

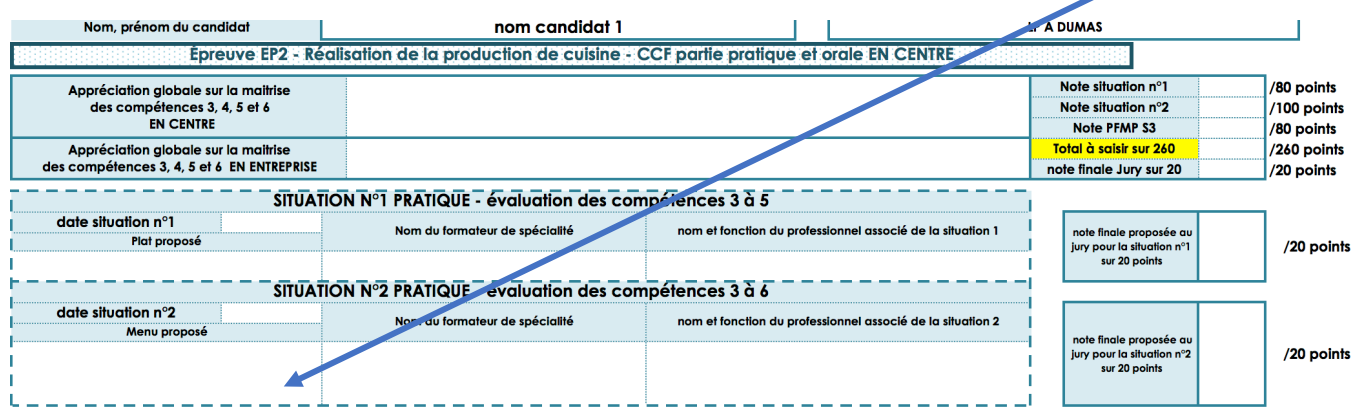

Académie de Bordeaux – Filière Hôtellerie-Restauration-Tourisme – J. MUZARD IEN économie gestion } **Page 10**

Les 24 onglets candidats sont identiques. Le report des informations de l'onglet 1 (nom du lycée, de la division, de l'élève…) se fait automatiquement. La note moyenne de l'évaluation significative est également reportée à partir de l'onglet 2. Pour chaque situation d'évaluation dans le cursus de formation courant, il convient de préciser (pour un élève donné), le travail demandé dans la situation, les critères et indicateurs de performance sélectionnés pour l'évaluation de la compétence, le curseur entre les différents niveaux de performance (mettre une croix entre "MAITRISE INSUFFISANTE ET... TRÈS BONNE MAITRISE". Dans un deuxième temps, il faut déterminer si la compétence est validée.

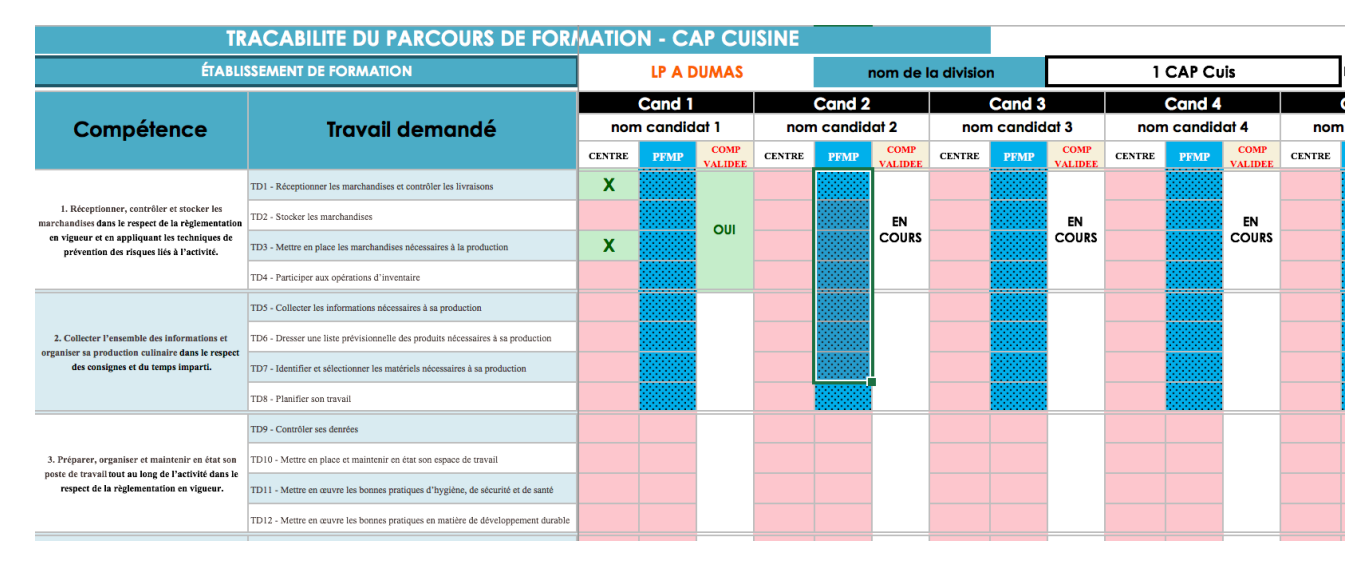

Cette validation peut se faire progressivement. Il faut alors mettre la "situation de validation" de la compétence au moyen du menu déroulant : "EN COURS" / "OUI" / "NON" (la situation se reporte alors automatiquement dans l'onglet 4 "traçabilité de la formation"

**Attention** : même si les livrets n'ont pas vocation à être imprimés dans leur intégralité, la page 4 du livret de chaque candidat doit être imprimée pour recevoir les cachets d'entreprise et les émargements. L'onglet 1 sera également imprimé, il comporte la validation du chef de centre pour la commission d'harmonisation et de contrôle du CCF et le jury final

Seules 3 évaluations formatives et 1 évaluation certificative sont prévues. Si l'équipe prévoit davantage de PFMP, elle doit s'accommoder des contraintes du livret.

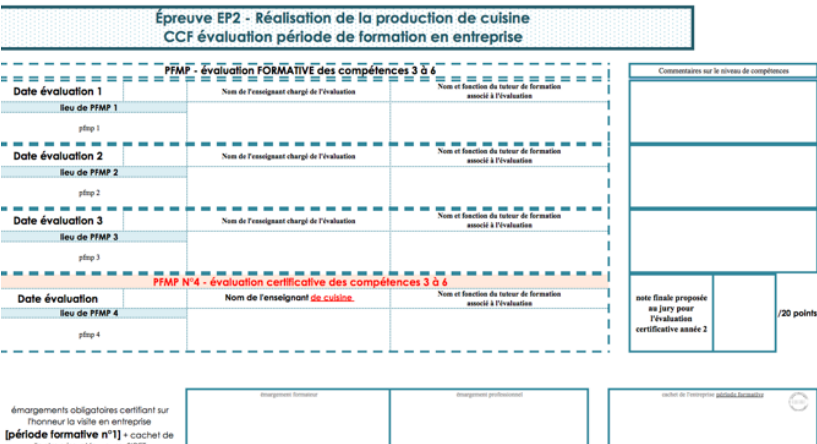

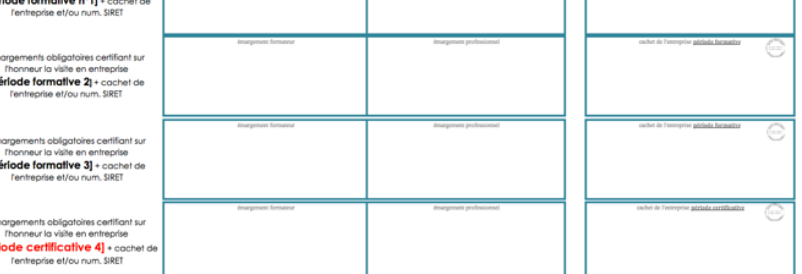

# **Tableau de synthèse des échéances**

**Attention :** pour les établissements scolaires et les CFA habilités au CCF, tous les candidats en baccalauréat professionnel doivent être présentés à toutes les épreuves CCF,

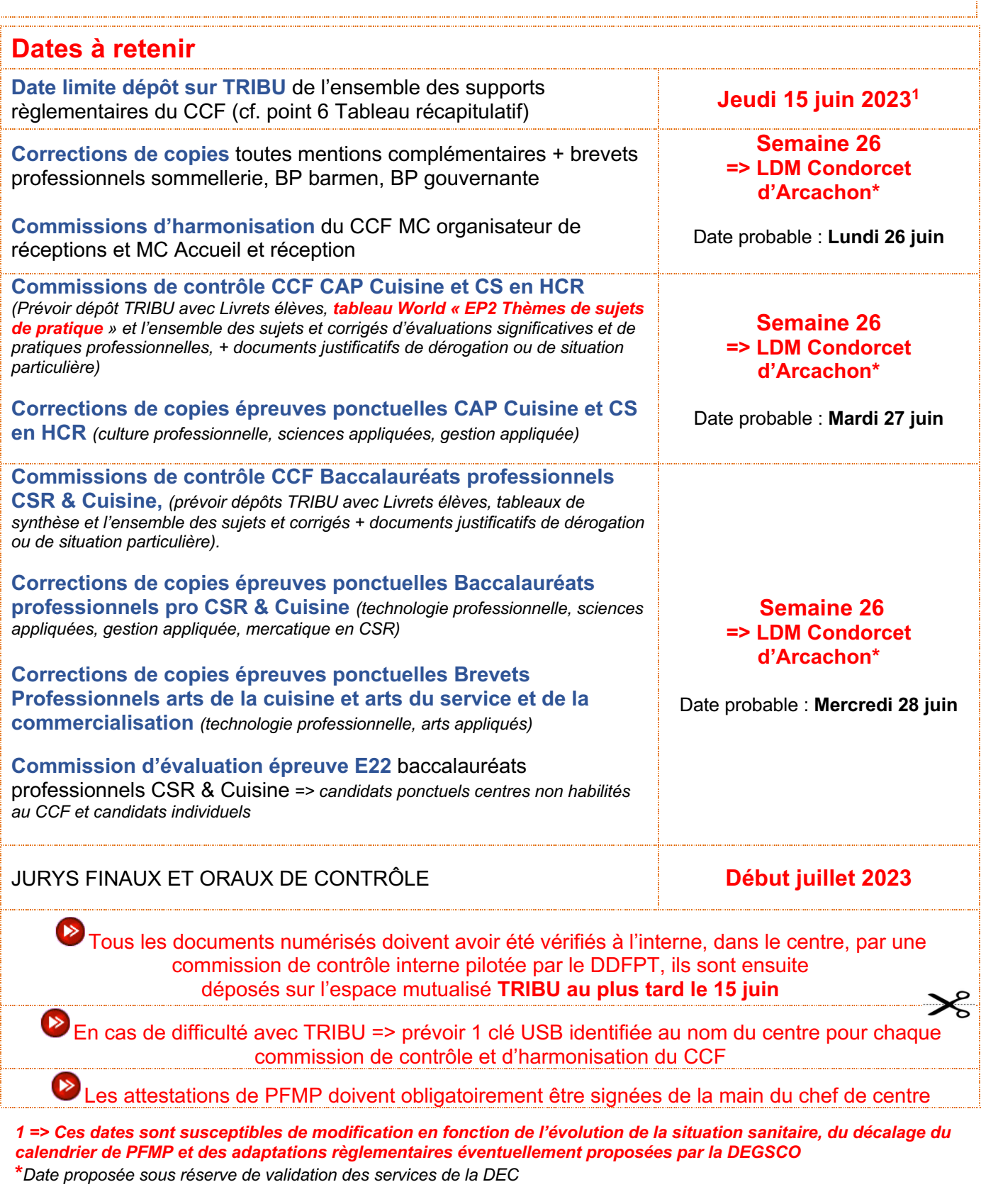

# • **Annexe 1 - Procédure de dépôt des fichiers sur l'espace TRIBU**

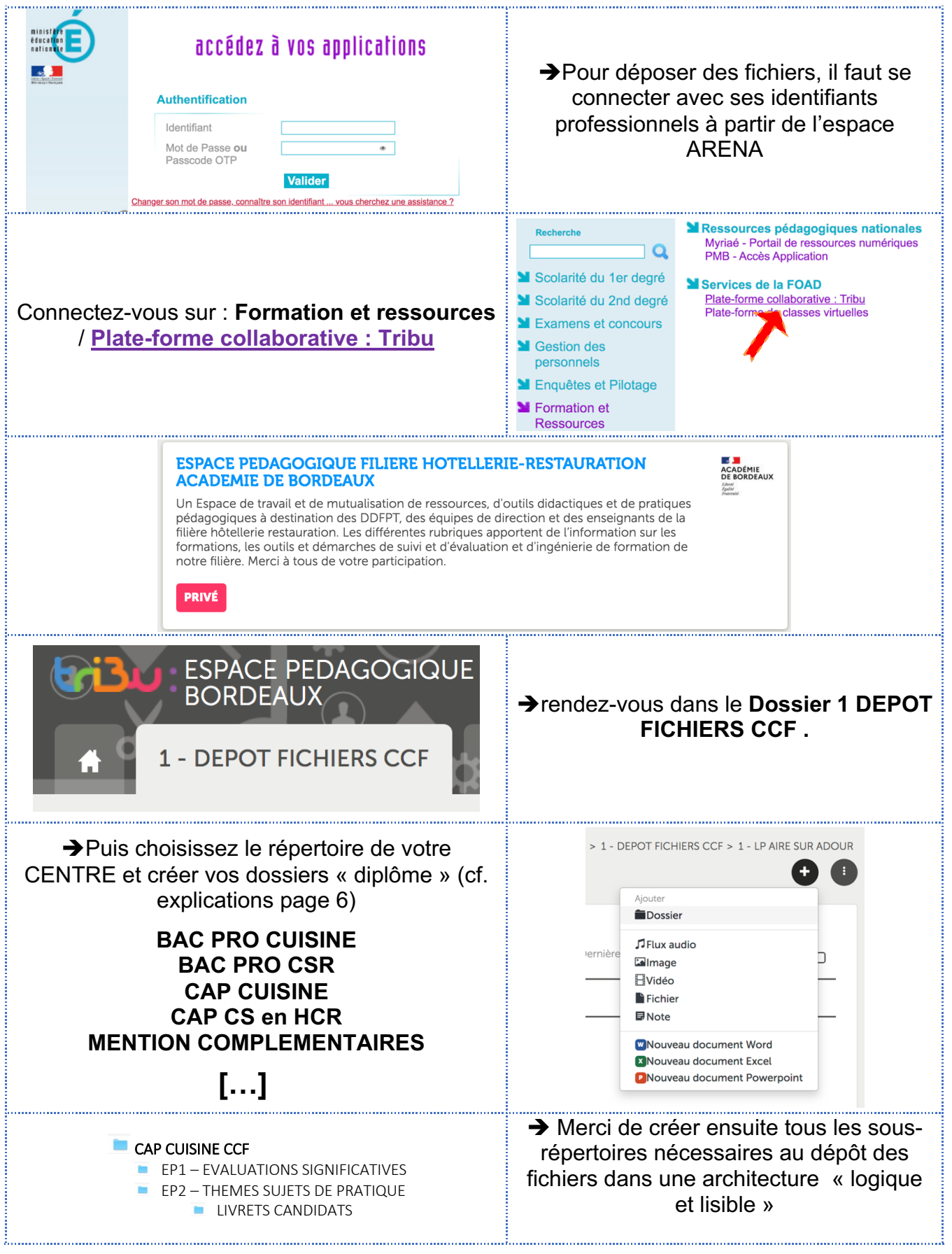